# A Handbook of Statistical Analyses Using  $\mathsf{R}$  — 3rd Edition

Torsten Hothorn and Brian S. Everitt

 $\mathbb{L}$  $\begin{array}{c} \begin{array}{c} \begin{array}{c} \end{array} \\ \begin{array}{c} \end{array} \end{array} \end{array}$ 

## CHAPTER 15

## Simultaneous Inference and Multiple Comparisons: Genetic Components of Alcoholism, Deer Browsing Intensities, and Cloud Seeding

## 15.1 Introduction

## 15.2 Simultaneous Inference and Multiple Comparisons

## 15.3 Analysis Using R

## 15.3.1 Genetic Components of Alcoholism

We start with a graphical display of the data. Three parallel boxplots shown in Figure [15.1](#page-3-0) indicate increasing expression levels of alpha synuclein mRNA for longer NACP-REP1 alleles.

In order to model this relationship, we start fitting a simple one-way ANOVA model of the form  $y_{ij} = \mu + \gamma_i + \varepsilon_{ij}$  to the data with independent normal errors  $\varepsilon_{ij} \sim \mathcal{N}(0, \sigma^2)$ ,  $j \in \{\text{short}, \text{intermediate}, \text{long}\}, \text{ and } i = 1, \dots, n_j$ . The parameters  $\mu + \gamma_{\text{short}}$ ,  $\mu + \gamma_{\text{intermediate}}$  and  $\mu + \gamma_{\text{long}}$  can be interpreted as the mean expression levels in the corresponding groups. As already discussed in Chapter 5, this model description is overparameterized. A standard approach is to consider a suitable re-parameterization. The so-called "treatment contrast" vector  $\theta = (\mu, \gamma_{\text{intermediate}} - \gamma_{\text{short}}, \gamma_{\text{long}} - \gamma_{\text{short}})$  (the default reparameterization used as elemental parameters in R) is one possibility and is equivalent to imposing the restriction  $\gamma_{\text{short}} = 0$ .

In addition, we define all comparisons among our three groups by choosing K such that  $\mathbf{K}\theta$  contains all three group differences (Tukey's all-pairwise comparisons):

$$
\mathbf{K}_{\text{Tukey}} = \left( \begin{array}{ccc} 0 & 1 & 0 \\ 0 & 0 & 1 \\ 0 & -1 & 1 \end{array} \right)
$$

with parameters of interest

 $\vartheta_{\text{Tukey}} = \mathbf{K}_{\text{Tukey}} \theta = (\gamma_{\text{intermediate}} - \gamma_{\text{short}}, \gamma_{\text{long}} - \gamma_{\text{short}}, \gamma_{\text{long}} - \gamma_{\text{intermediate}}).$ 

The function glht (for generalized linear hypothesis) from package multcomp [\(Hothorn et al., 2014,](#page-12-0) [2008\)](#page-12-1) takes the fitted aov object and a description

```
4 SIMULTANEOUS INFERENCE AND MULTIPLE COMPARISONS
R> n <- table(alpha$alength)
R> levels(alpha$alength) <- abbreviate(levels(alpha$alength), 4)
R> plot(elevel \tilde{ } alength, data = alpha, varwidth = TRUE,
+ ylab = "Expression Level",
+ xlab = "NACP-REP1 Allele Length")
R> axis(3, at = 1:3, labels = paste("n = ", n))
```
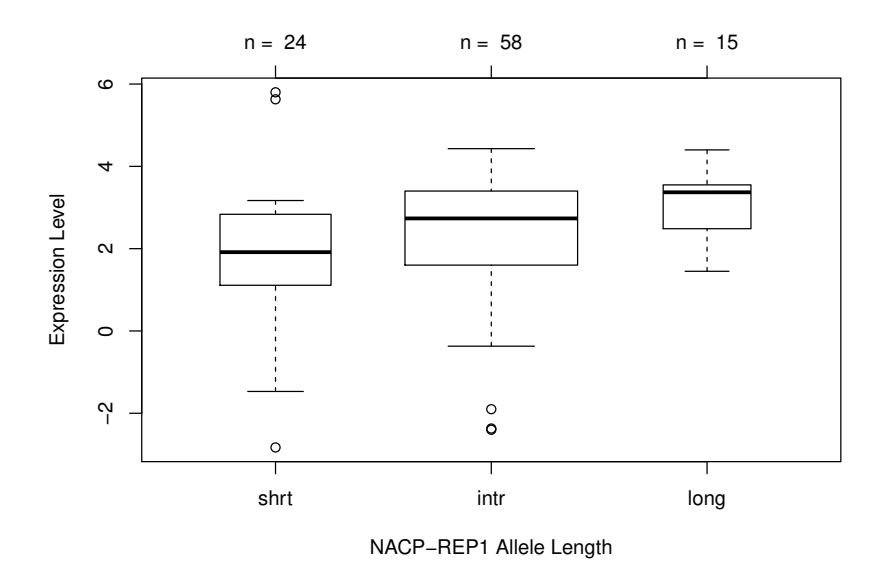

<span id="page-3-0"></span>Figure 15.1 Distribution of levels of expressed alpha synuclein mRNA in three groups defined by the NACP-REP1 allele lengths.

of the matrix K. Here, we use the mcp function to set up the matrix of all pairwise differences for the model parameters associated with factor alength:

```
R> library("multcomp")
R amod \leq aov(elevel \sim alength, data = alpha)
R> amod_glht <- glht(amod, linfct = mcp(alength = "Tukey"))
```
The matrix  $\mathbf K$  reads

R> amod\_glht\$linfct

*(Intercept) alengthintr alengthlong intr* - *shrt* 0 1 0<br> *long* - *shrt* 0 0 1 *long* - *shrt* 0 0 0 1<br> *long* - *intr* 0 -1 1 *long - intr 0 -1 1 attr(,"type") [1] "Tukey"*

The amod\_glht object now contains information about the estimated linear function  $\hat{\theta}$  and their covariance matrix which can be inspected via the coef and vcov methods:

#### ANALYSIS USING R 5

R> coef(amod\_glht)

*intr - shrt long - shrt long - intr 0.434 1.189 0.755*

R> vcov(amod\_glht)

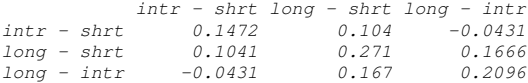

The summary and confint methods can be used to compute a summary statistic including adjusted p-values and simultaneous confidence intervals, respectively:

## R> confint(amod\_glht)

*Simultaneous Confidence Intervals*

*Multiple Comparisons of Means: Tukey Contrasts*

*Fit: aov(formula = elevel ~ alength, data = alpha)*

```
Quantile = 2.37
95% family-wise confidence level
```
*Linear Hypotheses:*

*Estimate lwr upr intr - shrt == 0 0.4342 -0.4757 1.3440 long - shrt == 0 1.1888 -0.0451 2.4226 long - intr == 0 0.7546 -0.3313 1.8405*

#### R> summary(amod\_glht)

*Simultaneous Tests for General Linear Hypotheses*

*Multiple Comparisons of Means: Tukey Contrasts*

*Fit: aov(formula = elevel ~ alength, data = alpha) Linear Hypotheses: Estimate Std. Error t value Pr(>|t|) intr - shrt == 0 0.434 0.384 1.13 0.492 long - shrt == 0 1.189 0.520 2.28 0.061 long - intr == 0 0.755 0.458 1.65 0.227 (Adjusted p values reported -- single-step method)*

Because of the variance heterogeneity that can be observed in Figure [15.1,](#page-3-0) one might be concerned with the validity of the above results stating that there is no difference between any combination of the three allele lengths. A sandwich estimator might be more appropriate in this situation, and the vcov argument can be used to specify a function to compute some alternative covariance estimator as follows:

```
R> amod_glht_sw <- glht(amod, linfct = mcp(alength = "Tukey"),
+ vcov = sandwich)
R> summary(amod_glht_sw)
```
*Simultaneous Tests for General Linear Hypotheses*

*Multiple Comparisons of Means: Tukey Contrasts*

#### 6 SIMULTANEOUS INFERENCE AND MULTIPLE COMPARISONS

*Fit: aov(formula = elevel ~ alength, data = alpha) Linear Hypotheses: Estimate Std. Error t value Pr(>|t|)*  $intr - shrt = 0$  0.434<br> $l \circ \sigma = shrt = 0$  1.189 *long - shrt == 0 1.189 0.443 2.68 0.023 long - intr == 0 0.755 0.318 2.37 0.050 (Adjusted p values reported -- single-step method)*

We use the sandwich function from package sandwich [\(Zeileis, 2004,](#page-12-2) [2006\)](#page-12-3) which provides us with a heteroscedasticity-consistent estimator of the covariance matrix. This result is more in line with previously published findings for this study obtained from non-parametric test procedures such as the Kruskal-Wallis test. A comparison of the simultaneous confidence intervals calculated based on the ordinary and sandwich estimator is given in Figure [15.2.](#page-5-0)

```
R> par(mai = par("mai") * c(1, 2.1, 1, 0.5))
R > 1ayout(matrix(1:2, ncol = 2))
R> ci1 <- confint(glht(amod, linfct = mcp(alength = "Tukey")))
R> ci2 <- confint(glht(amod, linfct = mcp(alength = "Tukey"),
+ vcov = sandwich))
R> ox <- expression(paste("Tukey (ordinary ", bold(S)[n], ")"))
R> sx <- expression(paste("Tukey (sandwich ", bold(S)[n], ")"))
R> plot(ci1, xlim = c(-0.6, 2.6), main = ox,
+ xlab = "Difference", ylim = c(0.5, 3.5))
R> plot(ci2, xlim = c(-0.6, 2.6), main = sx,
+ xlab = "Difference", ylim = c(0.5, 3.5))
```
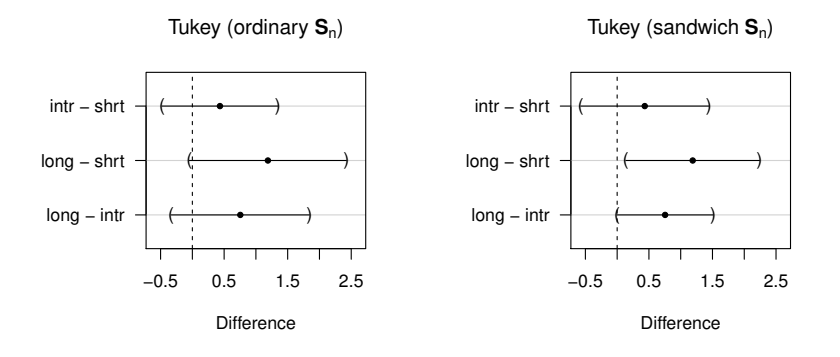

<span id="page-5-0"></span>Figure 15.2 Simultaneous confidence intervals for the alpha data based on the ordinary covariance matrix (left) and a sandwich estimator (right).

It should be noted that this data set is heavily unbalanced; see Figure [15.1,](#page-3-0) and therefore the results obtained from function TukeyHSD might be less accurate.

#### ANALYSIS USING R 7

#### 15.3.2 Deer Browsing

Since we have to take the spatial structure of the deer browsing data into account, we cannot simply use a logistic regression model as introduced in Chapter 7. One possibility is to apply a mixed logistic regression model (using package lme4, [Bates and Sarkar, 2014\)](#page-12-4) with random intercept accounting for the spatial variation of the trees. These models have already been discussed in Chapter 13. For each plot nested within a set of five plots oriented on a 100m transect (the location of the transect is determined by a predefined equally spaced lattice of the area under test), a random intercept is included in the model. Essentially, trees that are close to each other are handled like repeated measurements in a longitudinal analysis. We are interested in probability estimates and confidence intervals for each tree species. Each of the five fixed parameters of the model corresponds to one species (in absence of a global intercept term); therefore,  $\mathbf{K} = \text{diag}(5)$  is the linear function we are interested in:

```
R> mmod <- glmer(damage \tilde{ } species - 1 + (1 | lattice / plot),
+ data = trees513, family = binomial())
R> K <- diag(length(fixef(mmod)))
R> K
    [,1] [,2] [,3] [,4] [,5]
[1,] 1 0 0 0 0
[2,] 0 1 0 0 0
[3,] 0 0 1 0 0
[4,] 0 0 0 1 0
[5,] 0 0 0 0 1
```
In order to help interpretation, the names of the tree species and the corresponding sample sizes (computed via  $table$ ) are added to  $K$  as row names; this information will carry through all subsequent steps of our analysis:

```
R> colnames(K) <- rownames(K) <-
+ paste(gsub("species", "", names(fixef(mmod))),
+ " (", table(trees513$species), ")", sep = "")
R> K
            spruce (119) pine (823) beech (266) oak (1258)
```
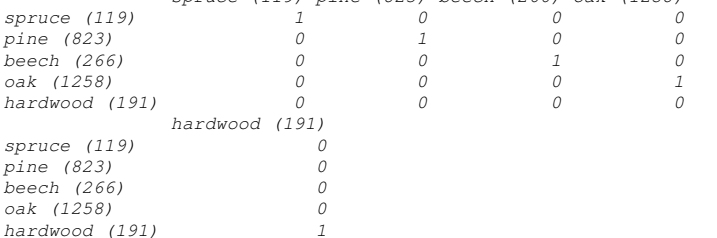

Based on K, we first compute simultaneous confidence intervals for  $\mathbf{K}\theta$  and transform these into probabilities. Note that  $(1 + \exp(-\hat{\theta}))^{-1}$  (cf. Equation ??) is the vector of estimated probabilities; simultaneous confidence intervals can be transformed to the probability scale in the same way:

8 SIMULTANEOUS INFERENCE AND MULTIPLE COMPARISONS R> plot(ci, xlab = "Probability of Damage Caused by Browsing", + xlim = c(0, 0.5), main = "", ylim = c(0.5, 5.5))

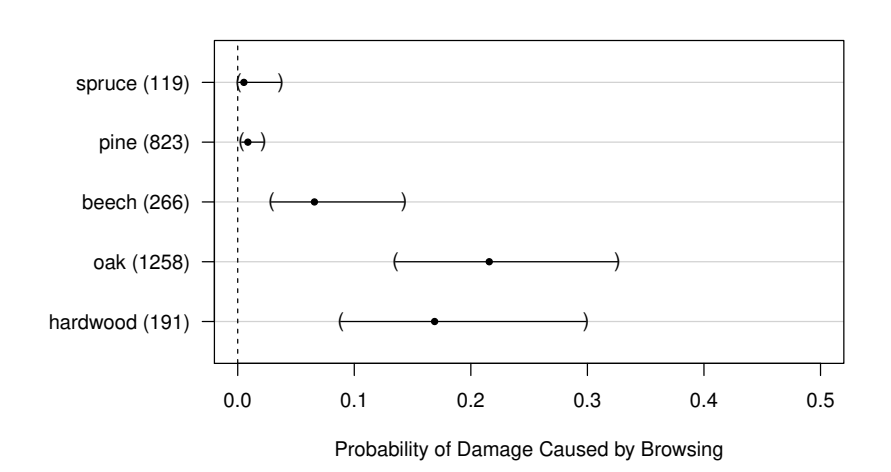

<span id="page-7-0"></span>Figure 15.3 Probability of damage caused by roe deer browsing for five tree species. Sample sizes are given in brackets.

```
R > ci \leftarrow \text{confint}(\text{glht}(\text{mmod}, \text{linfct = K}))R> ci$confint <- 1 - binomial()$linkinv(ci$confint)
R > ci$confint[, 2:3] <- ci$confint[, 3:2]
```
The result is shown in Figure [15.3.](#page-7-0) Browsing is more frequent in hardwood but especially small oak trees are severely at risk. Consequently, the local authorities increased the number of roe deers to be harvested in the following years.

### 15.3.3 Cloud Seeding

In Chapter 6 we studied the dependency of rainfall on S-Ne values by means of linear models. Because the number of observations is small, an additional assessment of the variability of the fitted regression lines is interesting. Here, we are interested in a confidence band around some estimated regression line, i.e., a confidence region which covers the true but unknown regression line with probability greater or equal  $1 - \alpha$ . It is straightforward to compute *pointwise* confidence intervals but we have to make sure that the type I error is controlled for all x values simultaneously. Consider the simple linear regression model

rainfall<sub>i</sub> =  $\beta_0 + \beta_1$ sne<sub>i</sub> +  $\varepsilon_i$ 

#### SUMMARY OF FINDINGS 9

where we are interested in a confidence band for the predicted rainfall, i.e., the values  $\hat{\beta}_0 + \hat{\beta}_1$ sne<sub>i</sub> for some observations sne<sub>i</sub>. (Note that the estimates  $\hat{\beta}_0$ and  $\hat{\beta}_1$  are random variables.)

We can formulate the problem as a linear combination of the regression coefficients by multiplying a matrix  $\bf{K}$  to a grid of S-Ne values (ranging from 1.5 to 4.5, say) from the left to the elemental parameters  $\theta = (\beta_0, \beta_1)$ :

$$
\mathbf{K}\theta = \begin{pmatrix} 1 & 1.50 \\ 1 & 1.75 \\ \vdots & \vdots \\ 1 & 4.25 \\ 1 & 4.50 \end{pmatrix} \theta = (\beta_0 + \beta_1 1.50, \beta_0 + \beta_1 1.75, \dots, \beta_0 + \beta_1 4.50) = \vartheta.
$$

Simultaneous confidence intervals for all the parameters of interest  $\vartheta$  form a confidence band for the estimated regression line. We implement this idea for the clouds data writing a small reusable function as follows:

```
R> confband <- function(subset, main) {
       mod <- lm(rainfall \tilde{ } sne, data = clouds, subset = subset)
+ \text{sne\_grid} \leq \text{seq}(\text{from} = 1.5, \text{to} = 4.5, \text{by} = 0.25)+ K <- cbind(1, sne_grid)
+ sne_ci <- confint(glht(mod, linfct = K))
       plot(rainfall ~ sne, data = clouds, subset = subset,xlab = "S-Ne criterion", main = main,xlim = range(clouds$sne),
            ylim = range(clouds$rainfall))abline(mod)
+ lines(sne_grid, sne_ci$confint[,2], lty = 2)
+ lines(sne_grid, sne_ci$confint[,3], lty = 2)
+ }
```
The function confband basically fits a linear model using lm to a subset of the data, sets up the matrix  $\bf{K}$  as shown above and nicely plots both the regression line and the confidence band. Now, this function can be reused to produce plots similar to Figure ?? separately for days with and without cloud seeding in Figure [15.4.](#page-9-0) For the days without seeding, there is more uncertainty about the true regression line compared to the days with cloud seeding. Clearly, this is caused by the larger variability of the observations in the left part of the figure.

## 15.4 Summary of Findings

Genetic components of alcoholism We were interested in studying all pairwise differences in expression levels for three groups of subjects defined by allele length. Overall, there seem to be different expression levels for short and long alleles but no difference between these two groups and the intermediate group.

#### 10 SIMULTANEOUS INFERENCE AND MULTIPLE COMPARISONS

```
R > 1ayout(matrix(1:2, ncol = 2))
```

```
R> confband(clouds$seeding == "no", main = "No seeding")
R> confband(clouds$seeding == "yes", main = "Seeding")
```
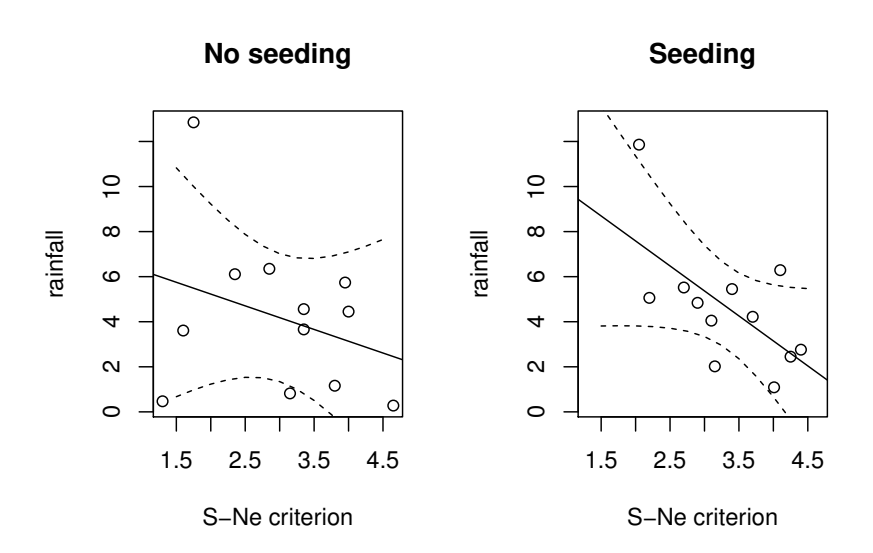

<span id="page-9-0"></span>Figure 15.4 Regression relationship between S-Ne criterion and rainfall with and without seeding. The confidence bands cover the area within the dashed curves.

- Deer browsing For a number of tree species, the simultaneous confidence intervals for the probability of browsing damage show that there is rather precise information about browsing damage for spruce and pine with more variability for the broad-leaf species. For oak, more than 0.14% of the trees are damaged.
- Cloud seeding Confidence bands for the estimated effects help to identify days where the uncertainty about rainfall is largest.

## 15.5 Final Comments

Multiple comparisons in linear models have been in use for a long time. The multcomp package extends much of the theory to a broad class of parametric and semi-parametric statistical models, which allows for a unified treatment of multiple comparisons and other simultaneous inference procedures in generalized linear models, mixed models, models for censored data, robust models, etc. Honest decisions based on simultaneous inference procedures maintaining a pre-specified familywise error rate (at least asymptotically) can be derived from almost all classical and modern statistical models. The technical details

## FINAL COMMENTS 11

and more examples can be found in [Hothorn et al. \(2008\)](#page-12-1) and the package vignettes of package multcomp [\(Hothorn et al., 2014\)](#page-12-0).

## Exercises

Ex. 15.1 Compare the results of glht and TukeyHSD on the alpha data.

- Ex. 15.2 Consider the linear model fitted to the clouds data as summarized in Figure  $\mathcal{P}\mathcal{P}$ . Set up a matrix **K** corresponding to the global null hypothesis that all interaction terms present in the model are zero. Test both the global hypothesis and all hypotheses corresponding to each of the interaction terms. Which interaction remains significant after adjustment for multiple testing?
- Ex. 15.3 For the logistic regression model presented in Figure ?? perform a multiplicity adjusted test on all regression coefficients (except for the intercept) being zero. Do the conclusions drawn in Chapter 7 remain valid?

 $\mathbb{L}$  $\begin{array}{c} \begin{array}{c} \begin{array}{c} \end{array} \\ \begin{array}{c} \end{array} \end{array} \end{array}$ 

## Bibliography

- <span id="page-12-4"></span>Bates, D. and Sarkar, D. (2014), lme4: Linear Mixed-Effects Models Using S4 Classes, URL <http://CRAN.R-project.org/package=lme4>, R package version 1.1-5.
- <span id="page-12-1"></span>Hothorn, T., Bretz, F., and Westfall, P. (2008), "Simultaneous inference in general parametric models," Biometrical Journal, 50, 346–363.
- <span id="page-12-0"></span>Hothorn, T., Bretz, F., and Westfall, P. (2014), *multcomp: Simultaneous* Inference for General Linear Hypotheses, URL [http://CRAN.R-project.](http://CRAN.R-project.org/package=multcomp) [org/package=multcomp](http://CRAN.R-project.org/package=multcomp), R package version 1.3-2.
- <span id="page-12-2"></span>Zeileis, A. (2004), "Econometric computing with HC and HAC covariance matrix estimators," Journal of Statistical Software, 11, 1–17, URL [http:](http://www.jstatsoft.org/v11/i10/) [//www.jstatsoft.org/v11/i10/](http://www.jstatsoft.org/v11/i10/).
- <span id="page-12-3"></span>Zeileis, A. (2006), "Object-oriented computation of sandwich estimators," Journal of Statistical Software, 16, 1–16, URL [http://www.jstatsoft.](http://www.jstatsoft.org/v16/i09/) [org/v16/i09/](http://www.jstatsoft.org/v16/i09/).